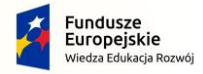

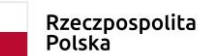

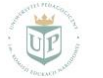

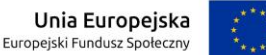

Projekt współfinansowany przez Unię Europejską w ramach środków Europejskiego Funduszu Społecznego

## **Załącznik nr 2 do SWZ**

# **Opis przedmiotu zamówienia**

Dostawa oprogramowania, licencji wraz z instalacją, konfiguracją oraz wdrożeniem systemu do projektowania programów i planów kierunków studiów i zarządzania kartami kursów/przedmiotów dla Uniwersytetu Pedagogicznego im. Komisji Edukacji Narodowej w Krakowie zwanego w dalszej części dokumentu **Systemem**.

Przedmiot zamówienia obejmuje:

1. **Licencjonowanie** – **subskrypcja roczna** (bieżące aktualizacje systemu – funkcjonalne i techniczne, naprawa błędów oprogramowania, gwarancja dostosowania do zmieniających się wymagań prawnych, licencia o charakterze niewyłacznym obeimującym instalacie Systemu na zasobach Uczelni (dwie instalacje: produkcyjna i testowa), korzystanie z systemu zgodnie z jego przeznaczeniem i możliwość publicznego udostępnienia w taki sposób, aby każdy mógł mieć do niego dostęp w miejscu i czasie przez siebie wybranym). W ramach subskrypcji rocznej należy uwzględnid koszt **Asysty merytorycznej – utrzymanie przez cały okres obowiązywania umowy –** obejmujący asystę techniczną w zakresie awarii systemu spowodowanych działaniami użytkowników oraz asystę merytoryczną, w zakresie korzystania i zarządzania danymi dostępnymi w systemie, realizowaną za pośrednictwem systemu zgłoszeniowego lub używanego w Uczelni komunikatora internetowego.

## 2. **Szkolenie – 8 godzin zegarowych**

3. **Wdrożenie –** obejmuje instalację systemu w infrastrukturze Uczelni (instalacja produkcyjna i instalacja testowa) oraz wykonanie podstawowego dostosowania do specyfiki (wzory dokumentów oraz stylistyka publicznego widoku planów i programów studiów).

## **1. Warunki jakie System musi spełniad:**

- a) Powinien zostać udostępniony do użytkowania lub zainstalowany na wskazanym przez Zamawiającego serwerze działającym w wewnętrznej sieci (infrastrukturze) Uczelni i nie powinien wymagać zakupu dodatkowych licencji oprogramowania, np. w zakresie systemu operacyjnego lub bazy danych, a dostęp do systemu i obsługa może odbywać się przez przeglądarkę internetową lub zainstalowaną aplikację/program.
- b) Powinien umożliwid projektowanie programów i planów dla kierunków studiów, kart kursów do przedmiotów oraz zarządzanie zmianami w nich.
- c) Działać zgodnie z aktualnie obowiązującymi przepisami prawnymi: Ustawą z dnia 20 lipca 2018 r. Prawo o szkolnictwie wyższym i nauce (Dz.U.2022.574 z późn. zm.), Ustawą z dnia 3 lipca 2018 r. Przepisy wprowadzające ustawę - Prawo o szkolnictwie wyższym i nauce (Dz.U.2018.1669 z późn. zm.), Rozporządzeniem Ministra Nauki i Szkolnictwa Wyższego z dnia 27 września 2018 r. w sprawie studiów (Dz.U.2021.661 z późn. zm.), Ustawą z dnia 22 grudnia 2015 r. o Zintegrowanym Systemie Kwalifikacji (Dz.U.2020.226 z późn. zm.), Rozporządzeniem Ministra Edukacji Narodowej z dnia 13 kwietnia 2016 r. w sprawie charakterystyk drugiego stopnia Polskiej Ramy Kwalifikacji o charakterze zawodowym – poziomy 1-8, Rozporządzeniem Ministra Nauki i Szkolnictwa Wyższego z dnia 25 lipca 2019 r. w sprawie standardu kształcenia przygotowującego do wykonywania zawodu nauczyciela (Dz.U.2021.890 z późn. zm.), Rozporządzeniem Ministra Edukacji i Nauki z dnia 11 października 2022 r. w sprawie dziedzin

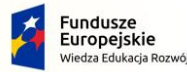

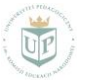

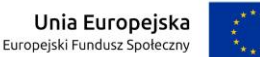

Projekt współfinansowany przez Unię Europejską w ramach środków Europejskiego Funduszu Społecznego

nauki i dyscyplin naukowych oraz dyscyplin artystycznych (Dz.U.2022.2202 z późn. zm.) oraz Konstytucji dla Nauki.

- d) Powinien zostać dostosowany do aktualnie obowiązujących przepisów wynikających z aktów prawnych wymienionych w punkcie c) niniejszego akapitu oraz zachodzących w nich zmian wprowadzanych przez Ministerstwo Edukacji i Nauki oraz Ministra Edukacji i Nauki oraz inne instytucje działające w jego imieniu, a dotyczące szkolnictwa wyższego. Wszelkie aktualizacje z tych tytułów mają byd wprowadzone do Systemu bez inicjatywy Uczelni i bez konieczności ponoszenia dodatkowych kosztów z tego tytułu.
- e) Konstrukcja Systemu powinna umożliwiać w przyszłości integrację z innymi programami używanymi lub wprowadzonymi do użytku po zawarciu umowy jak: USOS CAS.
- f) Dostosowad wzory dokumentów do obowiązującej w Uczelni szaty graficznej, w tym uwzględniającej logo Uniwersytetu Pedagogicznego. Ze swojej strony Uczelnia zobowiązuje się do udostępnienia księgi znaku oraz szablonów i wzorów zawierających m. in. Logotyp uczelni, papier firmowy.
- g) Możliwość edycji w języku angielskim.
- h) Należy udostępnić instrukcję obsługi np. w wersji papierowej, elektronicznej (PDF) lub poprzez stronę WWW.

# **2. Funkcjonalności Systemu:**

- a) zarządzanie pracą użytkowników:
	- 1. Zróżnicowanie poziomów dostępności (uprawnień) do systemu na co najmniej dwie konfiguracje: szerszy poziom uprawnień (administracyjny) powinien umożliwić: edycję i tworzenie kopii oraz kolejnych wersji programów i planów kierunków już istniejących; udostępnianie tych dokumentów innym użytkownikom Systemu o niższych uprawnieniach; zatwierdzanie zmian dokonanych w wersjach edytowalnych (roboczych) planów i programów kierunków studiów oraz kart kursów; zapisywanie nowych planów i programów kierunków studiów; generowanie do plików o formatach: PFD, CSV lub XLSX; węższy poziom uprawnień (użytkownika) powinien umożliwić, na zasadzie ograniczonej dostępności edycji: tworzenie nowych i wprowadzanie zmian w istniejących planach i programach kierunków studiów oraz kartach kursów po udostępnieniu wersji edytowalnych tych dokumentów przez osobę z uprawnieniami administracyjnymi; zapisywanie utworzonych dokumentów w wersji roboczej i publikowanie ich w docelowym miejscu;
	- 2. Ma umożliwiać edycję pod kątem zmian w następujących sekcjach: struktura uczelni, jednostki organizacyjne, pracownicy, zmiana nazwy lub nazwisk – wszystkie te wymienione aktywności dostępne bez konieczności dodawania nowych elementów.
	- 3. Tabele wyświetlane w panelu administracyjnym Systemu powinny posiadać co najmniej podstawowe możliwości filtrowania zawartości oraz sortowania kolumn.
	- 4. Możliwość nadawania parametrów dla rodzajów zajęć: kontaktowe, indywidualne, praktyczne.
	- 5. Uwierzytelnianie z użyciem uczelnianego SSO.
	- 6. Możliwośd odseparowania interfejsu odbiorcy od interfejsu administracyjnego.
	- 7. Zapisywanie pełnej aktywności użytkowników w zakresie działań dotyczących kart kursów, planów, programów studiów i części słownikowej systemu. Prezentacja tych

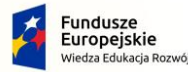

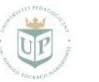

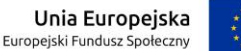

Projekt współfinansowany przez Unię Europejską w ramach środków Europejskiego Funduszu Społecznego

danych w panelu administracyjnym Systemu, bez konieczności korzystania z dodatkowego oprogramowania.

- 8. Opcja dodawania, edycji i usuwania szablonów wiadomości, możliwych do wysyłania z poziomu systemu do nauczycieli akademickich.
- 9. Powinien zawierad funkcję konfiguracji i wyświetlania wewnętrznych komunikatów systemowych dla zalogowanych użytkowników.
- 10. Dostosowanie do obsługi wielu wersji językowych.

# b) zarządzanie efektami obszarowymi i kierunkowymi

System ma zawierać aktualną i kompletną bazę charakterystyk Polskiej Ramy Kwalifikacji (PRK) i na jej podstawie ma umożliwiać tworzenie powiązań między kierunkowymi efektami uczenia się i efektami standardu kształcenia a kodami charakterystyk PRK, wiązać efekty znajdujące się w karcie przedmiotu z efektami wymienionymi w programie kierunku studiów lub efekty znajdujące się w karcie kursu przedmiotu z grupy kursów specjalnościowych z efektami znajdującymi się w programie specjalności w programie kierunku studiów.

# c) zarządzanie programami kierunków studiów:

- 1. Zarządzanie kolejnymi rocznikami (tokami) studiów; podział na studia I, II, III stopnia; podział wg form uruchomienia: studia stacjonarne i niestacjonarne.
- 2. Tworzenie programu studiów z określaniem parametrów dotyczących cyklu dydaktycznego, formy studiów, poziomu kształcenia, wydziału, kierunku i specjalności.
- 3. System musi zawierać słowniki dające możliwość zarządzania zawartością (dodawanie nowych elementów do słownika, edycja lub usuwanie istniejących). Słowniki powinny dotyczyć co najmniej:
	- a. struktury uczelni (kierunki, specjalności, jednostki organizacyjne)
	- b. nazw przedmiotów;
	- c. kierunkowych efektów uczenia się;
	- d. efektów standardów kształcenia;
	- e. formy zaliczeń końcowych;
	- f. metod weryfikacji osiągnięcia efektów uczenia się;
	- g. rodzajów aktywności (zajęć) studenta;
	- h. metod nauczania;
	- i. bloków zajęciowych;
	- j. rodzajów obligatoryjności;
- 4. Konfigurowanie struktury programu studiów (ustalanie typów sekcji i ich kolejności w dokumencie). Możliwość dodawania sekcji pobierających dane automatycznie oraz tekstowych, wymagających wprowadzenia tekstu przez użytkowników.
- 5. Sekcje pobierające dane automatycznie powinny obejmować co najmniej:
	- a. Podstawowe parametry nazwa instytutu prowadzącego kierunek, nazwa kierunku, specjalności, poziom kształcenia, forma studiów, cykl dydaktyczny, język prowadzenia studiów, przyporządkowanie do dyscyplin naukowych z udziałem procentowym.

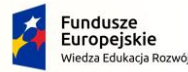

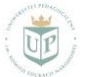

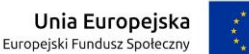

Projekt współfinansowany przez Unię Europejską w ramach środków Europejskiego Funduszu Społecznego

- b. Kierunkowe efekty uczenia się lub efekty standardu kształcenia, jeśli kierunek jest przypisany do standardu, z odniesieniem do charakterystyk PRK.
- c. Plan/plany studiów.
- d. Karty kursów/przedmiotów.
- 6. Generowanie programu studiów w postaci pliku PDF. Przed wygenerowaniem system powinien umożliwiać wybór sekcji, które mają znaleźć się w dokumencie PDF.
- 7. Oznaczanie wygenerowanego pliku PDF jako publiczny, co oznacza utworzenie przez system publicznie dostępnego linka do dokumentu.
- 8. Przechowywanie historii generowanych dokumentów w systemie, z możliwością pobrania pliku oraz informacją, kto utworzył dany plik, z datą i godziną utworzenia.
- 9. Blokowanie i odblokowanie edycji zawartości programów (treści wprowadzanych przez użytkowników) – pojedyncze (danego programu) oraz masowe (wyfiltrowanej listy programów).
- 10. Możliwość utworzenia programu w wersji anglojęzycznej.
- d) tworzenie i edycja planów dla poszczególnych kierunków studiów:
	- 1. Tworzenie planu studiów w układzie semestralnym z określaniem parametrów dotyczących cyklu dydaktycznego, semestru, formy studiów, poziomu kształcenia, wydziału, kierunku i specjalności.
	- 2. Formularz dodawania elementów planu, których rodzaje obejmują co najmniej: przedmiot, grupę przedmiotów, link zewnętrzny. Minimalny zakres danych przypisany do każdego elementu planu powinien obejmowad: nazwę (ze słownika w Systemie wraz z opcją utworzenia nowej nazwy), blok zajęciowy, liczbę punktów ECTS, forme zaliczenia, obligatoryjność, forme/formy zajęć kontaktowych z przypisaniem liczby godzin zajęć.
	- 3. Element planu stanowiący grupę przedmiotów musi dodatkowo umożliwiad wprowadzenie opisu zasad wyboru przedmiotów w grupie (opis ma być widoczny w publicznym podglądzie planu) oraz określenie liczby przedmiotów, którą student powinien wybrać.
	- 4. Element planu, będący linkiem zewnętrznym, musi dodatkowo umożliwiać wprowadzenie łącza internetowego do zewnętrznej strony www (w publicznym podglądzie planu dostępnego pod nazwą elementu planu w celu umieszczenia w BIP).
	- 5. Formularz dodawania planu studiów ma być responsywny.
	- 6. Blokowanie i odblokowanie edycji planów przez administratora systemu pojedyncze (danego planu) oraz masowe (wyfiltrowanej listy planów).
	- 7. Przenoszenie elementów w obrębie edytowanego planu, uwzględniające przenoszenie do istniejących grup przedmiotów lub z istniejących grup przedmiotów na poziom planu.
	- 8. Możliwość przypisania każdego elementu planu do grupy zajęć standardu kształcenia oraz określenia liczby godzin i ECTS.

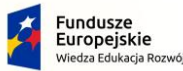

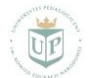

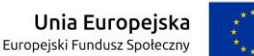

Projekt współfinansowany przez Unię Europejską w ramach środków Europejskiego Funduszu Społecznego

- 9. Kopiowanie elementów planu do innego planu, umożliwiające przekopiowanie:
	- a. wyłącznie elementów planu;
	- b. przedmiotów z utworzeniem nowych kart kursów;
	- c. przedmiotów z utworzeniem kopii przypiętych kart kursów.
- 10. Opcja usuwania elementów planu.
- 11. Podgląd tworzonego planu studiów w formie strony internetowej.
- 12. Usuwanie istniejących planów pojedyncze (danego planu) oraz masowe (wyfiltrowanej listy planów).
- 13. Możliwośd dodania opisu informacyjnego (tekst) do każdego semestru w ramach planu oraz ogólnego opisu kierunku lub specjalności, której plan dotyczy, także kopiowania danego opisu do innych planów.
- 14. Bieżąca, automatyczna kontrola poprawności tworzonych planów studiów pod kątem wskaźników określonych przez administratora systemu (np. liczba ECTS per semestr, udział procentowy e-learningu).
- 15. Historia zmian dokonywanych w danym planie, przedstawiająca co najmniej: nazwę użytkownika dokonującego zmiany, datę i godzinę zmiany, opis co zostało zmienione.
- 16. Publikowanie planów studiów w formie strony internetowej. Widok planu na stronie internetowej powinien być responsywny i uwzględniać co najmniej: ogólny opis kierunku/specjalności, listę przedmiotów z kartami kursów i grupy przedmiotów w podziale na semestry. Przy każdym przedmiocie należy zaprezentować informacje o rodzaju zajęć kontaktowych i liczbie godzin, punktach ECTS, formie zaliczenia, obligatoryjności i przypisaniu do bloku zajęciowego.
- 17. Podpinanie nowych lub istniejących kart kursów do poszczególnych przedmiotów planu; w przypadku podpięcia nowej karty kursu, system ma umożliwiad przyporządkowanie osoby/osób będących koordynatorami karty kursu, określenie dyscypliny/dyscyplin, do których przyporządkowany jest przedmiot, języka/języków wykładowych. W przypadku podpięcia karty kursu istniejącego, system ma walidować jego poprawność w odniesieniu do parametrów planu studiów oraz parametrów przedmiotu, przedstawionych w punkcie 2 powyżej. Informacja o zaistniałych rozbieżnościach powinna być prezentowana użytkownikowi w postaci komunikatu.
- 18. Możliwośd zmiany koordynatora w karcie kursu przypiętym do przedmiotu planu z poziomu planu.
- 19. Dodawanie elementów planu do grupy przedmiotów i możliwość podpinania kart kursów do przedmiotów w grupie na takiej samej zasadzie, jak opisana w punkcie powyżej.
- 20. Możliwośd synchronizowania danych przedmiotu w planie z danymi przypiętej karty kursu z poziomu planu, w zakresie uwzględniającym co najmniej nazwę przedmiotu, punkty ECTS, przynależnośd do bloku zajęciowego, formę zaliczenia, typ

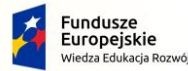

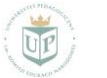

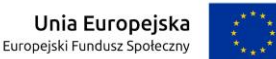

Projekt współfinansowany przez Unię Europejską w ramach środków Europejskiego Funduszu Społecznego

obligatoryjności, formę/formy zajęć kontaktowych z przypisaniem liczby godzin zajęć.

# e) tworzenie i edycja kart kursów/przedmiotów

- 1. System ma umożliwiać tworzenie:
	- a. kart kursów/przedmiotów jednosemestralnych, występujących w planie studiów w jednym, konkretnym semestrze;
	- b. kart kursów/przedmiotów jednosemestralnych, występujących w planie studiów w więcej niż jednym semestrze;
	- c. kart kursów/przedmiotów wielosemestralnych, występujących w planie studiów w jednej konfiguracji semestrów;
- d. kart kursów/przedmiotów wielosemestralnych, występujących w planie studiów w więcej niż jednej konfiguracji semestrów.
- 2. Formularz edycji kart kursów/przedmiotów powinien być podzielony na sekcje, obejmujące co najmniej:
	- a. Informacje podstawowe nazwa przedmiotu, cykl dydaktyczny, poziom kształcenia, forma studiów, jednostka organizacyjna prowadząca kierunek, kierunek, specjalność, blok zajęciowy, obligatoryjność, język/języki wykładowe, ISCED, koordynator i prowadzący, określenie, w których semestrach realizowany jest przedmiot z przypisaniem formy zaliczenia, rodzajów i godzin zajęć, punktów ECTS oraz grupy zajęć standardu kształcenia do danego semestru;
	- b. Cele kształcenia;
	- c. Efekty uczenia się;
	- d. Treści programowe;
	- e. Literaturę, w podziale na obowiązkową i dodatkową;
- f. Metody nauczania, metody weryfikacji osiągnięcia efektów uczenia się;
- g. Przeliczenie punktów ECTS na godziny aktywności (bilans ECTS).
- 3. Opcje wyboru wariantu wprowadzania efektów uczenia się:
	- a. Klasyczny wypełniający kartę kursu/przedmiotu wpisuje do formularza katy kursu/przedmiotu własne efekty przedmiotowe i wiąże je z efektami kierunkowymi, wyświetlanymi w postaci listy, przefiltrowanej pod kątem cyklu kształcenia, poziomu kształcenia, kierunku oraz typu efektu (wiedza, umiejętności, kompetencje społeczne). Lista kierunkowych efektów uczenia się pochodzi ze słownika w Systemie.
	- b. Uproszczony wypełniający kartę kursu/przedmiotu nie wpisuje do formularza katy kursu/przedmiotu własnych efektów przedmiotowych, a jedynie wybiera z listy, przefiltrowanej pod kątem cyklu i poziomu kształcenia, przypisania kierunku do

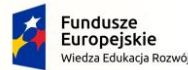

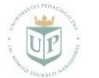

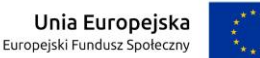

Projekt współfinansowany przez Unię Europejską w ramach środków Europejskiego Funduszu Społecznego

standardu kształcenia oraz typu efektu (wiedza, umiejętności, kompetencje społeczne). Lista efektów standardu pochodzi ze słownika w Systemie.

- 4. Formularz edycji karty kursu/przedmiotu ma pozwalać na określenie cyklu dydaktycznego, poziomu kształcenia, formy studiów, języka/języków wykładowych, wymaganego tłumaczenia dla co najmniej wersji polskiej, angielskiej, niemieckiej, francuskiej, włoskiej i rosyjskiej, kierunku, specjalności, bloku zajęciowego, nazwy przedmiotu, wykładowcy odpowiedzialnego za wypełnienie karty kursu/przedmiotu (koordynatora), prowadzącego/prowadzących, liczbę punktów ECTS, formy zaliczenia, obligatoryjności, liczby godzin zajęć, dyscypliny/dyscyplin, do których przyporządkowany jest przedmiot, klasyfikacji ISCED, jednostki organizacyjnej prowadzącej kierunek.
- 5. Liczba punktów ECTS, forma/formy zajęć i godziny zajęć oraz forma zaliczenia muszą być powiązane z semestrem.
- 6. Możliwośd przypisania godzin zajęd i punktów ECTS w ramach danego semestru do grupy zajęć standardu kształcenia obowiązującego dla kierunku, do którego przyporządkowany jest przedmiot.
- 7. Formularz edycji karty kursu/przedmiotu ma być responsywny.
- 8. Możliwość wypełnienia karty kursu/przedmiotu bez logowania się do Systemu.
- 9. Automatyczne kopiowanie treści z innego, istniejącej karty kursu/przedmiotu, na żądanie wypełniającego kartę.
- 10. Formularz ma podpowiadać użytkownikowi, co należy uzupełnić w danej sekcji, na każdym etapie wprowadzania/edycji karty kursu/przedmiotu.
- 11. Opcje czyszczenia danych uzupełnionej karty kursu/przedmiotu (wszystkich oprócz danych zawartych w sekcji Informacje podstawowe) – pojedyncza (danej karty) oraz masowa (wyfiltrowanej listy kart).
- 12. Automatyczne przeliczanie godzin aktywności studenta na punkty ECTS i blokowanie zapisania dokumentu, jeśli występuje niezgodność. Możliwość wyłączenia blokady zapisu w przypadku niepoprawnego bilansu ECTS dla danej karty przez administratora. Bilans ECTS powinien byd obliczany osobno dla każdego semestru, w przypadku przedmiotów realizowanych w więcej niż jednym semestrze.
- 13. Bieżąca automatyczna kontrola poprawności kart kursów/przedmiotów z poziomu listy wszystkich dokumentów ze wskazaniem błędów do poprawienia.
- 14. Automatyczna walidacja pól formularza edycji karty kursu/przedmiotu pod kątem wypełnienia treścią, zgodności z wymogami kształcenia oraz spójności danych.
- 15. Łączenie treści programowych z efektami przedmiotowymi.
- 16. Sekcja treści programowych ma zawierać pola tekstowe z podstawowym edytorem tekstu i umożliwiać wprowadzenie więcej niż jednej tematyki zajęć (kolejne tematy jako osobne pola tekstowe).
- 17. Metody nauczania i metody weryfikacji osiągnięcia efektów uczenia się powinny byd określane osobno dla każdego semestru, w przypadku przedmiotów realizowanych w więcej niż jednym semestrze.
- 18. Automatyczne sprawdzanie w ramach karty kursu/przedmiotu, czy wszystkie efekty przedmiotowe mają odniesienie do kierunkowych efektów uczenia się. Możliwość wyłączenia sprawdzania dla danej karty kursu przez administratora.

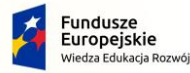

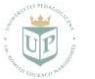

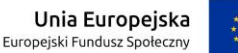

Projekt współfinansowany przez Unię Europejską w ramach środków Europejskiego Funduszu Społecznego

- 19. Blokowanie (uniemożliwienie edycji) i odblokowanie całej karty kursu lub jego poszczególnych sekcji przez administratora – pojedynczo (danej karty) oraz masowo (wyfiltrowanej listy kart).
- 20. Formularz edycji karty kursu pozwala oznaczyć, czy dany przedmiot jest powiązany z badaniami naukowymi prowadzonymi w uczelni i określić, jakie to są badania (np. tytuły publikacji, nazwy projektów).
- 21. Formularz edycji karty kursu pozwala oznaczyć, czy dany przedmiot kształtuje umiejętności praktyczne.
- 22. Opcja przenoszenia do schowka jako oznaczanie karty kursu jako roboczego pojedynczo (danej karty) oraz masowo (wyfiltrowanej listy kart).
- 23. Opcja przenoszenia do kosza, z możliwością przywrócenia usuniętych kart kursów pojedynczo (danej karty) oraz masowo (wyfiltrowanej listy kart).
- 24. Historia zmian dokonywanych w danej karcie kursu, przedstawiająca co najmniej: nazwę użytkownika dokonującego zmiany, datę i godzinę zmiany, opis co zostało zmienione.
- 25. Możliwość wysyłania z systemu powiadomień o konieczności wypełnienia kart kursów na adresy e-mail koordynatorów, wraz z linkiem do formularza wprowadzania/edycji danych.
- 26. Możliwośd wyświetlenia karty kursu w formie strony internetowej i dokumentu PDF.
- 27. Podgląd WWW i PDF karty kursu ma być dostępny z poziomu opublikowanego planu studiów, po kliknięciu w nazwę danego przedmiotu.
- f) inne funkcjonalności:
	- 1. Konfigurowanie wskaźników do automatycznego sprawdzania planów studiów. Konfiguracja powinna obejmować co najmniej:
		- a. Metody obliczeń: suma godzin, suma ECTS, procent godzin, procent ECTS.
		- b. Kryteria obliczeń: rodzaje zajęć, bloki zajęciowe, formy zaliczenia, obligatoryjność, dyscypliny naukowe, grupy zajęć standardu kształcenia, klasyfikacja ISCED, nazwa przedmiotu, wymagania profilu kierunku (kryterium opierające się o zaznaczenia powiązań z badaniami i kształtowania umiejętności praktycznych).
		- c. Zakres obliczeń: semestralny, roczny, programowy.
		- d. Poszukiwany wynik obliczeń: nie mniejszy od, nie większy od, w przedziale.
	- 2. Funkcja automatycznego sprawdzania zgodności planów studiów z kryteriami (wskaźnikami) ustalonymi przez administratora.
	- 3. Możliwośd generowania raportów dotyczących kart kursów wypełnionych i niewypełnionych, dla parametrów: cykl dydaktyczny, kierunek, specjalność, jednostka organizacyjna, poziom kształcenia.
	- 4. Generowanie raportu pokrycia kierunkowych efektów kształcenia przez efekty przedmiotowe, dla parametrów: cykl dydaktyczny, kierunek, specjalność, forma studiów, jednostka organizacyjna, poziom kształcenia.
	- 5. Generowanie raportu pokrycia efektów standardu kształcenia przez poszczególne przedmioty w planie studiów, dla parametrów: cykl dydaktyczny, kierunek, specjalność, forma studiów, jednostka organizacyjna, poziom kształcenia.

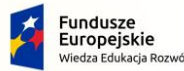

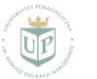

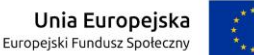

Projekt współfinansowany przez Unię Europejską w ramach środków Europejskiego Funduszu Społecznego

- 6. Generowanie zestawienia kierunkowych efektów uczenia się, z odniesieniem do charakterystyk PRK.
- 7. Raport wykładowców imię, nazwisko, przypisanie do jednostki organizacyjnej, liczba lat doświadczenia zawodowego.
- 8. Generowanie raportu dotyczącego metod weryfikacji osiągnięcia efektów uczenia się dla parametrów: cykl dydaktyczny, kierunek, specjalność, forma studiów, jednostka organizacyjna, poziom kształcenia.
- 9. Raport przedmiotów związanych z prowadzoną w uczelni działalnością naukową, dla parametrów: cykl dydaktyczny, kierunek, specjalność, forma studiów, jednostka organizacyjna, poziom kształcenia.
- 10. Raport wskaźników ocenianego kierunku, zgodny z wymaganiami PKA, dla parametrów: cykl dydaktyczny, kierunek, forma studiów, jednostka organizacyjna, poziom kształcenia.
- 11. Raport podsumowujący błędy w wypełnionych kartach kursów/przedmiotów.
- 12. Raport podsumowujący niezgodności między przedmiotami w planach studiów a kartami kursów/przedmiotów.
- 13. Raport z listą przedmiotów w planach studiów, które nie posiadają kart kursu.
- 14. Raport z danymi kierunków, zawierający co najmniej:
	- a. Nazwę polską i angielską kierunku
	- b. Kod ISCED kierunku
	- c. Przypisanie do jednostki organizacyjnej
	- d. Konfigurację programów kierunku (poziom i forma studiów)
	- e. Udział procentowy dyscyplin w kierunku
	- f. Profil kierunku
	- g. Tytuł nadawany absolwentom
	- h. Sylwetka absolwenta
	- i. Uzyskiwane kwalifikacje zawodowe po ukończeniu studiów.

## g) wymagana współpraca z innymi systemami

export danych do : MS Excel, PDF (do plików w formatach: PDF, CSV, XLSX).

Możliwośd ewentualnej integracji z USOS CAS w przyszłości.

## **3. Zakres wdrożenia Systemu:**

a) dostarczenie, instalacja oraz konfiguracja w infrastrukturze Uczelni Systemu spełniającego wymogi Zamawiającego;

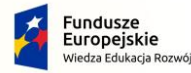

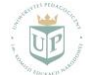

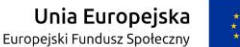

Projekt współfinansowany przez Unię Europejską w ramach środków Europejskiego Funduszu Społecznego

- b) dostarczenie dokumentacji zawierającej opis użytkowy Systemu Podręcznik użytkownika;
- c) przeszkolenie koordynatora uczelnianego oraz innych osób w zakresie korzystania z Systemu;
- d) przez okres licencjonowania dostosowanie systemu do nowych regulacji prawnych dotyczących planów i programów studiów;
- e) po zakończeniu szkolenia i podpisaniu protokołu odbioru Wykonawca udzieli gwarancji na czas trwania licencji.

## **4. Zakres i plan szkolenia z Systemu:**

Zakres szkolenia to m.in.: ogólna logika budowy Systemu, infrastruktura programowo-sprzętowa, obowiązki koordynatora uczelnianego, współpraca koordynatora/administratora uczelnianego z użytkownikami, korzystanie z poszczególnych funkcji Systemu, diagnozowanie i zgłaszanie błędów w pracy Systemu (współpraca z dostawcą Systemu).

Czas trwania: 8 godzin zegarowych

Termin szkolenia: po instalacji systemu (data i godziny do ustalenia)

Liczba uczestników: 50 – 100 osób.